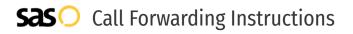

## Wix Business Phone Line **Call Forwarding.** Everything You **Need to Know.**

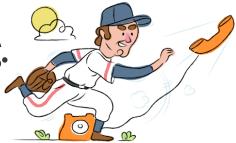

### How do I turn on call forwarding on a Wix Business Phone Line phone?

Wix Business Phone Line provides telecommunication services, and offers various calling features. To set up these features, you must contact Wix Business Phone Line directly.

### 1. Get started

Start by forwarding your calls to SAS.

### 2. Check it

Call your business from another phone to ensure you're forwarded.

### 3. Have issues

Call your forward number directly to check if the line is working, and try to forward your calls again.

### 4. We're here

Call 866-688-8912 or visit www.specialtyansweringservice.net

### 2

Hello

Call forwarding is how you get your businesses telephone calls to SAS

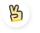

### Easy

No installation necessary - call forwarding is probably already active on your line

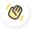

### Goodbye

Cancel call forwarding when you're ready to answer your own calls again

# Wix Business Phone Line **Call Forwarding FAQs.**

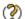

### How can I get in touch with Wix Business Phone Line?

You can reach Wix Business Phone Line via webform.

Where is Wix Business Phone Line located? Wix Business Phone Line has multiple locations both nationally and globally.

What is Wix Business Phone Line's website? https://www.wix.com/

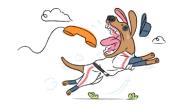